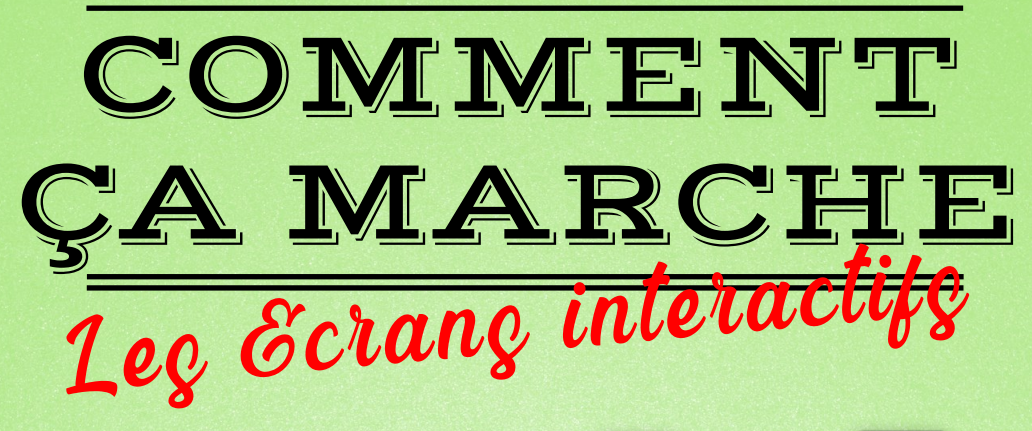

**1#** Branchez le câble **HDMI** ou **VGA**

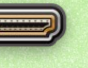

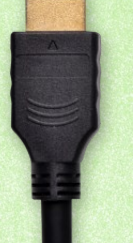

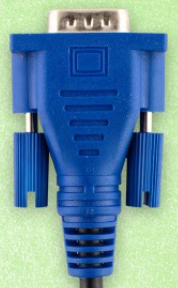

**2#** Votre PC doit s'afficher sur l'écran. Sinon, cliquez sur le bouton «  $\{O\}$  » de l'écran interactif et sélectionnez la bonne source (hdmi1, vga…).

**3**# C'est terminé ! Pour utiliser le mode tactile, branchez le câble USB partant de l'écran à votre PC portable.

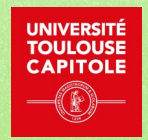

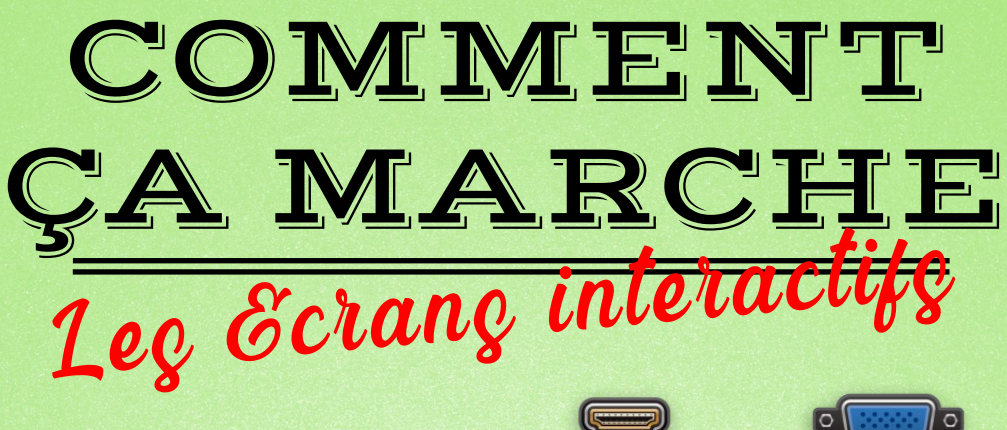

**1#** Connect the cable HDMI or VGA

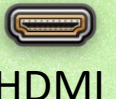

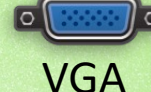

 $7.17$ 

**2#** Your laptot appears right away on the screen. If not,

touch the «  $\{\bigcirc\}$  » button on the touchscreeen and select the correct source (hdmi 1, hdmi 2…)

> **3**# To use the touch function, plug the touchscreen's USB cable to your laptop!

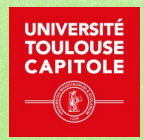